Datei:strg i.png: Unterschied zwischen den Versionen

# Datei:strg i.png: Unterschied zwischen den Versionen

**[Version vom 14. Juli 2020, 17:42 Uhr](https://onlinehilfen.ra-micro.de/index.php?title=Datei:strg_i.png&oldid=49601) [\(Quelltext anzeigen](https://onlinehilfen.ra-micro.de/index.php?title=Datei:strg_i.png&action=edit&oldid=49601) )** [AGörlich](https://onlinehilfen.ra-micro.de/index.php?title=Benutzer:AG%C3%B6rlich&action=view) ([Diskussion](https://onlinehilfen.ra-micro.de/index.php?title=Benutzer_Diskussion:AG%C3%B6rlich&action=view) | [Beiträge\)](https://onlinehilfen.ra-micro.de/index.php/Spezial:Beitr%C3%A4ge/AG%C3%B6rlich)

**[Aktuelle Version vom 14. Juli 2020, 17:44 Uhr](https://onlinehilfen.ra-micro.de/index.php?title=Datei:strg_i.png&oldid=49602) [\(Quelltext](https://onlinehilfen.ra-micro.de/index.php?title=Datei:strg_i.png&action=edit)  [anzeigen](https://onlinehilfen.ra-micro.de/index.php?title=Datei:strg_i.png&action=edit))** [AGörlich](https://onlinehilfen.ra-micro.de/index.php?title=Benutzer:AG%C3%B6rlich&action=view) [\(Diskussion](https://onlinehilfen.ra-micro.de/index.php?title=Benutzer_Diskussion:AG%C3%B6rlich&action=view) | [Beiträge](https://onlinehilfen.ra-micro.de/index.php/Spezial:Beitr%C3%A4ge/AG%C3%B6rlich)) (AGörlich lud eine neue Version von [Datei:strg i.png](https://onlinehilfen.ra-micro.de/index.php/Datei:strg_i.png) hoch)

(kein Unterschied)

## Aktuelle Version vom 14. Juli 2020, 17:44 Uhr

### Dateiversionen

Klicke auf einen Zeitpunkt, um diese Version zu laden.

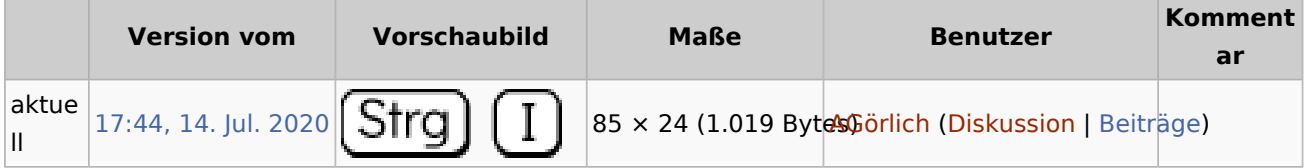

■ Du kannst diese Datei nicht überschreiben.

### Dateiverwendung

Die folgenden 2 Seiten verwenden diese Datei:

- [Tasten und Tastenkombinationen](https://onlinehilfen.ra-micro.de/index.php/Tasten_und_Tastenkombinationen)
- [Tastenkombinationen / Shortcuts](https://onlinehilfen.ra-micro.de/index.php/Tastenkombinationen_/_Shortcuts)

#### Metadaten

Diese Datei enthält weitere Informationen, die in der Regel von der Digitalkamera oder dem verwendeten Scanner stammen. Durch nachträgliche Bearbeitung der Originaldatei können einige Details verändert worden sein.

**Software** Adobe ImageReady